# Chapitre 4 : Les arbres

# 1. Introduction

La structure d'arbre est très utilisée en informatique. Sur le fond on peut considérer un arbre comme une généralisation d'une liste car les listes peuvent être représentées par des arbres. La complexité des algorithmes d'insertion de suppression ou de recherche est généralement plus faible que dans le cas des listes (cas particulier des arbres équilibrés). Les mathématiciens voient les arbres eux-même comme des cas particuliers de graphes non orientés connexes et acycliques, donc contenant des sommets et des arcs :

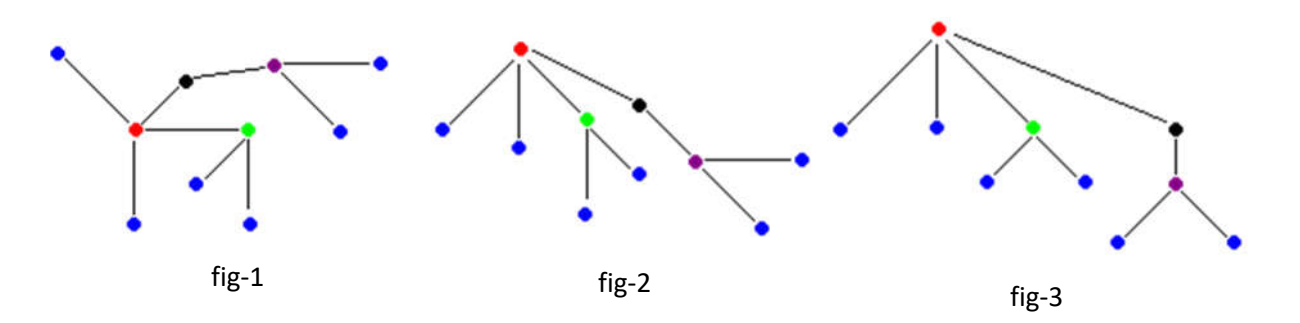

Ci-dessus 3 représentations graphiques de la même structure d'arbre, dans la figure fig-1 tous les sommets ont une disposition équivalente, dans la figure fig-2 et dans la figure fig-3 le sommet "rouge" se distingue des autres. Lorsqu'un sommet est distingué par rapport aux autres, on le dénomme racine et la même structure d'arbre s'appelle une arborescence, par abus de langage dans tout le reste du document nous utiliserons le vocable arbre pour une arborescence.

Enfin certains arbres particuliers nommés arbres binaires sont les plus utilisés en informatique et les plus simples à étudier. En outre il est toujours possible de "binariser" un arbre non binaire, ce qui nous permettra dans ce chapitre de n'étudier que les structures d'arbres binaires.

# 2. Définitions

#### **2.1. Etiquette**

Un arbre dont tous les nœuds sont nommés est dit étiqueté. L'étiquette (ou nom du sommet) représente la "valeur" du nœud ou bien l'information associée au nœud. Ci-dessous un arbre étiqueté dans les entiers entre 1 et 10 :

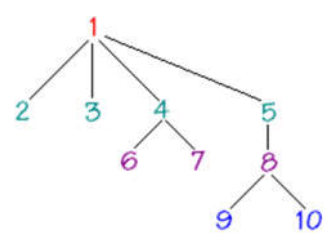

## **2.2. Racine, nœud, branche, feuille**

Nous rappellons la terminologie de base sur les arbres sur le schéma ci-dessous :

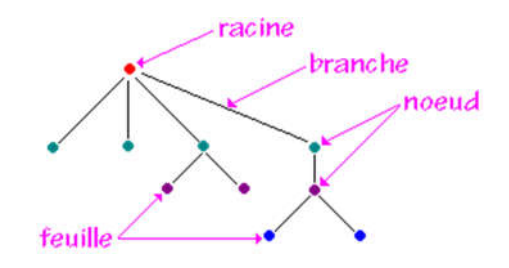

## **2.3. Hauteur, profondeur ou niveau d'un nœud**

Nous conviendrons de définir la hauteur (ou profondeur ou niveau) d'un nœud X comme égale au nombre de nœuds à partir de la racine pour aller jusqu'au nœud X. En reprenant l'arbre précédant et en notant h la fonction hauteur d'un nœud :

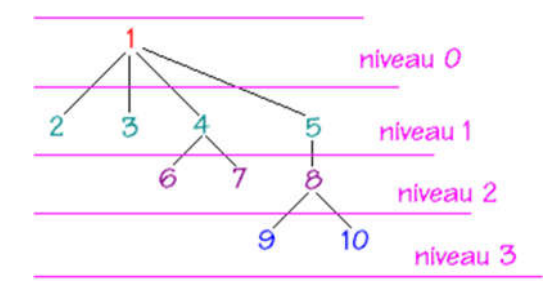

Pour atteindre le nœud étiqueté 9 , il faut parcourir le lien 1--5, puis 5--8, puis enfin 8--9 soient 4 nœuds donc 9 est de profondeur ou de hauteur égale à 4, soit h(9) = 4.

Pour atteindre le nœud étiqueté 7 , il faut parcourir le lien 1--4, et enfin 4--7, donc 7 est de profondeur ou de hauteur égale à 3, soit h(7) = 3.

**Par définition la hauteur de la racine est égal à 1. h(racine) =1 (***pour tout arbre non vide)*

(Certains auteurs adoptent une autre convention pour calculer la hauteur d'un nœud : la racine a pour hauteur 0 et donc n'est pas comptée dans le nombre de nœuds, ce qui donne une hauteur inférieure d'une unité à cette définition).

## **2.4. Chemin d'un nœud**

On appelle chemin du nœud X la suite des nœuds par lesquels il faut passer pour aller de la racine vers le nœud X :

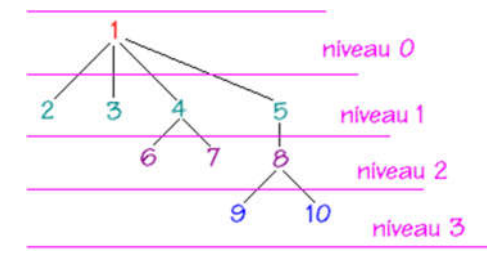

Chemin du nœud 10 = (1,5,8,10) Chemin du nœud  $9 = (1,5,8,9)$ ..... Chemin du nœud  $7 = (1,4,7)$ Chemin du nœud  $5 = (1,5)$ Chemin du nœud  $1 = (1)$ 

Remarquons que la hauteur h d'un nœud X est égale au nombre de nœuds dans le chemin :

```
h(X) = NbrNceud(Chemin(X)).
```
#### **2.5. Nœuds frères, parents, enfants, ancêtres**

Le vocabulaire de lien entre nœuds de niveaux différents et reliés entre eux est emprunté à la généalogie :

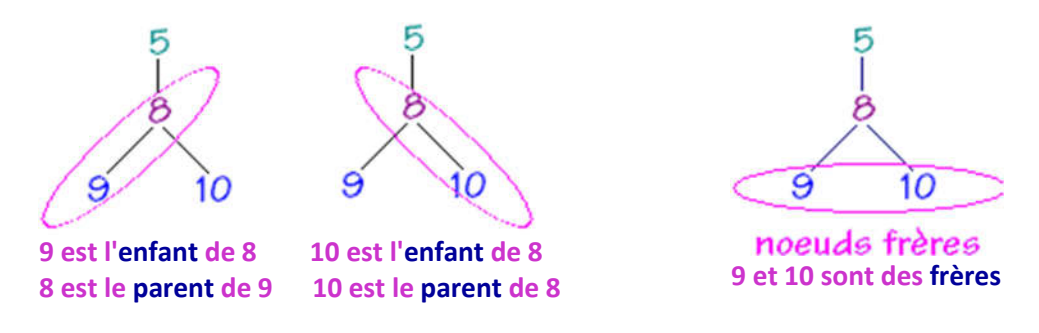

#### **5 est le parent de 8 et l'ancêtre de 9 et 10.**

On parle aussi d'ascendant, de descendant ou de fils pour évoquer des relations entres les nœuds d'un même arbre reliés entre eux.

Nous pouvons définir récursivement la hauteur h d'un nœud X à partir de celle de son parent :

**h (racine) = 1; h ( X ) = 1+ h ( parent ( X ) )**

Reprenons l'arbre précédent en exemple :

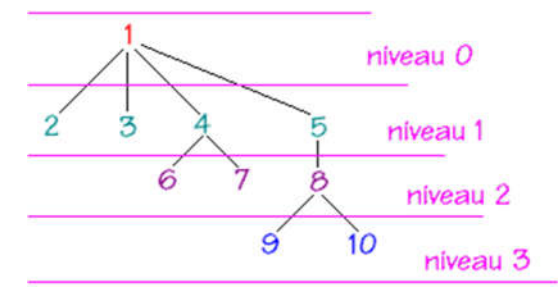

Calculons récursivement la hauteur du nœud 9, notée h(9) :

```
h(9) = 1+h(8)h(8) = 1+h(5)h(5) = 1+h(1)h(1) = 1 \Rightarrow h(5)=2 \Rightarrow h(8)=3 \Rightarrow h(9)=4
```
## **2.6. Degré d'un nœud**

Par définition le degré d'un nœud est égal au nombre de ses descendants (enfants). Soient les deux exemples ci-dessous extraits de l'arbre précédent :

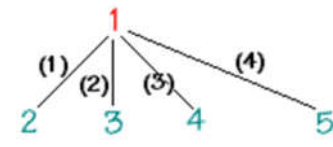

*Le nœud 1 est de degré 4, car il a 4 enfants*

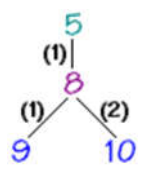

*Le nœud 5 n'ayant qu'un enfant son degré est 1. Le nœud 8 est de degré 2 car il a 2 enfants.*

Remarquons que lorsqu'un arbre a **tous ses nœuds de degré 1**, on le nomme **arbre dégénéré** et que c'est en fait une **liste**.

## **2.7. Hauteur ou profondeur d'un arbre**

Par définition c'est le **nombre de nœuds du chemin le plus long** dans l'arbre. La hauteur **h** d'un arbre correspond donc au nombre de niveau maximum :

> **h (Arbre) = max { h ( X ) / " X, X nœud de Arbre } si** Arbre =  $\mathbf{A}$  alors  $h(A$ rbre  $) = 0$

La hauteur de l'arbre ci-dessous :

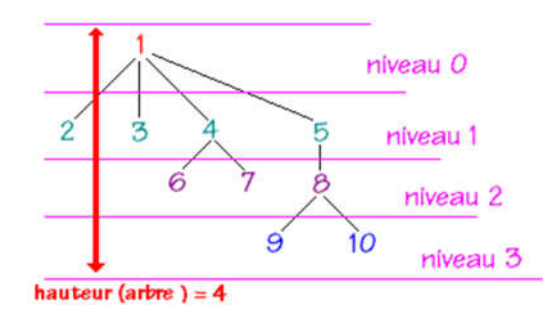

#### **2.8. Degré d'un arbre**

Le degré d'un arbre est égal au **plus grand des degrés de ses nœuds** :

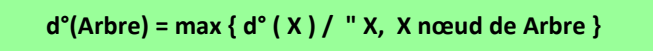

Soit à répertorier dans l'arbre ci-dessous le degré de chacun des nœuds :

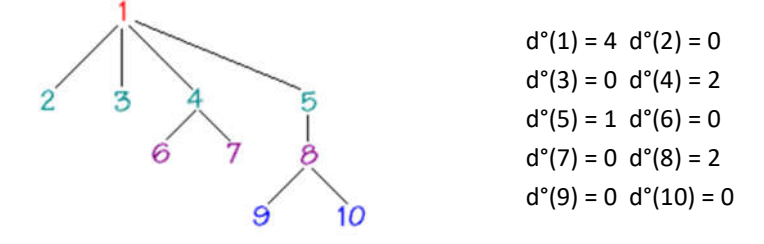

La valeur maximale est 4 , donc cet arbre est de degré 4.

## **2.9. Taille d'un arbre**

On appelle **taille** d'un arbre le nombre total de nœuds de cet arbre :

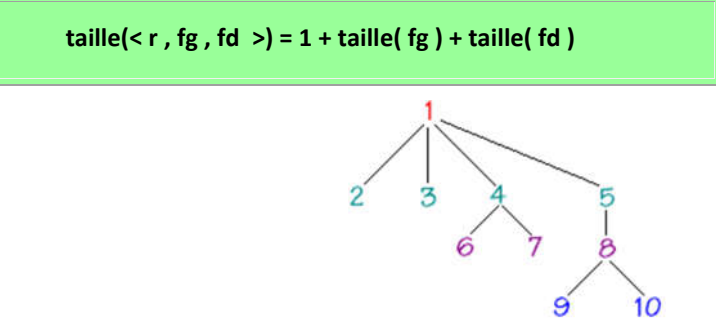

Cet arbre a pour taille 10 (car il a 10 nœuds)

# 3. Arbres binaires

## **3.1. Définition**

Un arbre **binaire** est un arbre de degré 2 (dont les nœuds sont de degré 2 au plus).

L'arbre abstrait de l'expression a\*b + c-(d+e) est un arbre binaire :

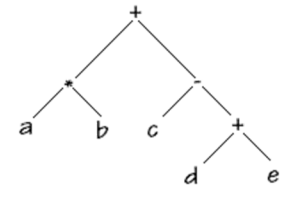

#### *Vocabulaire :*

Les descendants (enfants) d'un nœud sont lus de gauche à droite et sont appelés respectivement **fils gauche** (descendant gauche) et **fils droit** (descendant droit) de ce nœud.

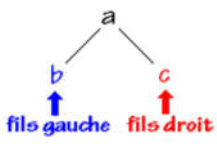

Les arbres binaires sont utilisés dans de très nombreuses activités informatiques et comme nous l'avons déjà signalé il est toujours possible de représenter un arbre général (de degré >2 ) par un arbre binaire en opérant une "binarisation".

Nous allons donc étudier dans la suite, le comportement de cette structure de données récursive. L'opérateur **filsG( ) renvoie le sous-arbre gauche** de l'arbre binaire, l'opérateur **filsD( ) renvoie le sous-arbre droit** de l'arbre binaire, l'opérateur Info( ) permet de stocker des informations de type T<sub>0</sub> dans chaque nœud de l'arbre binaire.

Nous noterons **< rac, fg , fd >** avec conventions implicites un arbre binaire dessiné ci-dessous :

Exemple, soit l'arbre binaire A :

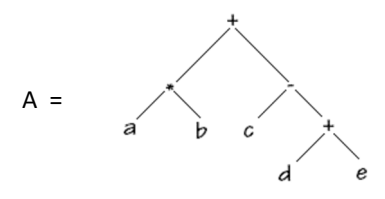

Les sous-arbres gauche et droit de l'arbre A :

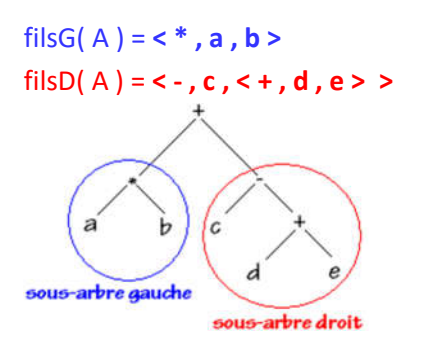

#### **3.2. Exemple et implémentation d'arbre binaire étiqueté**

Nous proposons de représenter un **arbre binaire étiqueté** selon une implantation fondée sur une structure d'allocation de mémoire dynamique implémentée soit par des pointeurs (variables dynamiques) soit par des références (objets).

#### **Spécification concrète**

Le nœud reste une structure statique contenant 3 éléments dont 2 sont dynamiques : l'information du nœud, une référence vers le fils gauche et une référence vers le fils droit.

#### *Exemple*

Soit l'arbre binaire ci-après :

e d

Selon l'implantation choisie, par hypothèse de départ, la référence vers la racine **pointe vers** la structure statique (le nœud) < a, ref vers b, ref vers c >

**ref racine**  $\rightarrow$  < a, ref vers b, ref vers c > ref vers  $b \rightarrow b$ , null, null > ref vers  $c \rightarrow < a$ , ref vers d, ref vers e > ref vers  $d \rightarrow d$ , null, null > ref vers e  $\rightarrow$  < e, null, null >

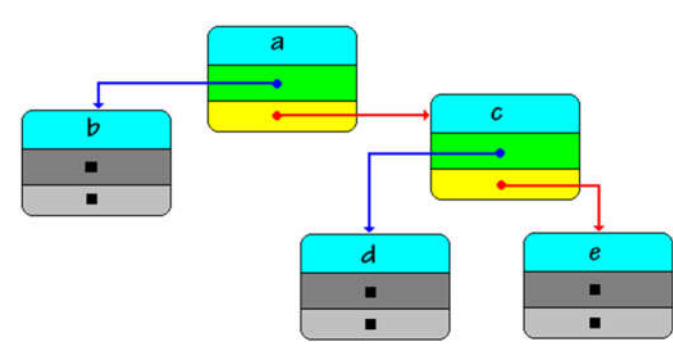

## **Spécification d'implantation en Pascal**

Nous proposons d'utiliser les déclarations de variables dynamiques suivantes :

#### **type**

```
ArbrBin = ^Nœud ;
Nœud = record
           info : T0;
           filsG , filsD : ArbrBin ;
      end;
```
#### **Var**

Tree : ArbrBin ;

## *Explications :*

Lorsque **Tree = nil** on dit que l'arbre est vide. L'accès à la racine de l'arbre s'effectue ainsi : **Tree** L'accès à l'info de la racine de l'arbre s'effectue ainsi : **Tree^.info** L'accès au fils gauche de la racine de l'arbre s'effectue ainsi : **Tree^.filsG** L'accès au fils gauche de la racine de l'arbre s'effectue ainsi : **Tree^.filsD**

Nous noterons une simplification notable des écritures dans cette implantation par rappoprt à l'implantation dans un tableau statique. Ceci provient du fait que la **structure d'arbre est définie récursivement** et que la notion de variable dynamique permet une définition récursive donc plus proche de la structure.

## **3.3. Parcours d'un arbre binaire**

**Objectif** : les arbres sont des structures de données. Les informations sont contenues dans les nœuds de l'arbre, afin de construire des algorithmes effectuant des opérations sur ces informations (ajout, suppression, modification,...) il nous faut pouvoir examiner tous les nœuds d'un arbre. Nous devons avoir à notre disposition un moyen de parcourir ou traverser chaque nœud de l'arbre et d'appliquer un traitement à la donnée rattachée à chaque nœud.

## **Parcours :**

L'opération qui consiste à **retrouver** systématiquement tous les nœuds d'un arbre et d'y appliquer un **même traitement** se dénomme **parcours** de l'arbre.

## **Parcours en largeur ou hiérarchique :**

Un algorithme classique consiste à **explorer** chaque nœud d'un niveau donné de **gauche à droite**, puis de passer au niveau suivant. On dénomme cette stratégie le parcours en largeur de l'arbre.

Exemple (déjà cité ci-haut) :

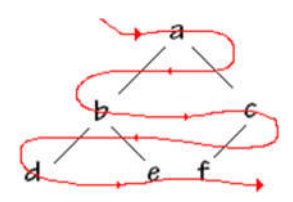

## **Algorithme de parcours en largeur (hiérarchique)**

*Cet algorithme nécessite l'utilisation d'un file du type Fifo dans laquelle l'on stocke les nœuds.*

**Largeur ( Arbre ) si** Arbre  $\neq$   $\phi$  alors ajouter racine de l'**Arbre** dans Fifo; **tantque** Fifo ≠ **faire** prendre premier de Fifo; traiter premier de Fifo; ajouter **filsG** de premier de Fifo dans Fifo; ajouter **filsD** de premier de Fifo dans Fifo; **ftant Fsi**

Un autre algorithme général de parcours d'un arbre est employé très souvent, il s'agit du parcours dit "en profondeur".

#### **Parcours en profondeur :**

La stratégie consiste à **descendre** le plus profondément soit **jusqu'aux feuilles** d'un nœud de l'arbre, puis lorsque toutes les feuilles du nœud ont été visitées, l'algorithme "**remonte**" au nœud plus haut dont les feuilles n'ont pas encore été visitées.

Notons que ce parcours peut s'effectuer systématiquement en commençant par le fils gauche, puis en examinant le fils droit ou bien l'inverse.

#### **Parcours en profondeur par la gauche :**

Traditionnellement c'est l'exploration **fils gauche, puis ensuite fils droit** qui est retenue on dit alors que l'on traverse l'arbre en "**profondeur par la gauche**".

Schémas montrant le principe du parcours exhaustif en "**profondeur par la gauche**" :

Soit l'arbre binaire suivant:

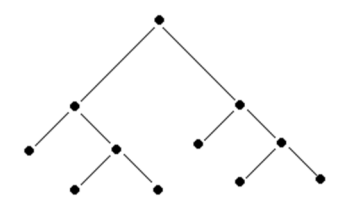

Appliquons lui la méthode de parcours proposée :

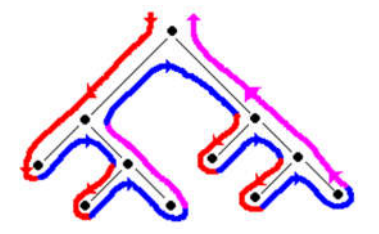

Chaque nœud a bien été examiné selon les principes du parcours en profondeur :

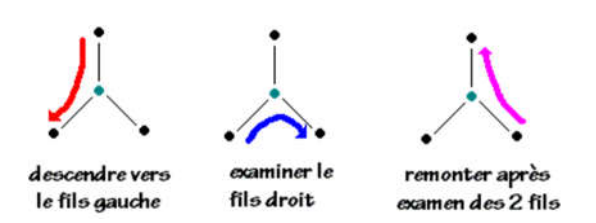

En fait pour ne pas surcharger les schémas arborescents, nous omettons de dessiner à la fin de chaque nœud de type feuille les deux **nœuds enfants vides** qui permettent de reconnaître que le parent est une feuille :

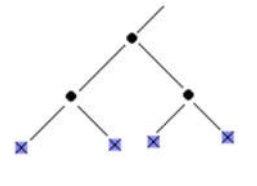

 $x = arbre$  vide

Lorsque la compréhension nécessitera leur dessin nous conseillons au lecteur de faire figurer explicitement dans son schéma arborescent les nœuds vides au bout de chaque feuille.

## **Algorithme général récursif de parcours en profondeur :**

```
parcourir ( Arbre )
si Arbre ≠  alors
  Traiter-1 (info(Arbre.Racine)) ;
   parcourir ( Arbre.filsG ) ;
  Traiter-2 (info(Arbre.Racine)) ;
   parcourir ( Arbre.filsD ) ;
   Traiter-3 (info(Arbre.Racine)) ;
Fsi
```
Les différents traitements Traiter-1 ,Traiter-2 et Traiter-3 consistent à traiter l'information située dans le nœud actuellement traversé soit lorsque l'on descend vers le fils gauche (Traiter-1), soit en allant examiner le fils droit ( Traiter-2 ), soit lors de la remonté après examen des 2 fils ( Traiter-3 ).

En fait on n'utilise que trois variantes de cet algorithme, celles qui constituent des parcours ordonnés de l'arbre en fonction de l'application du traitement de l'information située aux nœuds. Chacun de ces 3 parcours définissent un ordre implicite (préfixé, infixé, postfixé) sur l'affichage et le traitement des données contenues dans l'arbre.

## **Algorithme de parcours en pré-ordre : (ordre préfixé)**

```
parcourir ( Arbre )
si Arbre ≠ \phi alors
   Traiter-1 (info(Arbre.Racine)) ;
   parcourir ( Arbre.filsG ) ;
   parcourir ( Arbre.filsD ) ;
Fsi
```
**Algorithme de parcours en post-ordre : (ordre postfixé)**

**parcourir ( Arbre ) si Arbre**  $\neq$   $\phi$  alors **parcourir ( Arbre.filsG ) ; parcourir ( Arbre.filsD ) ;** Traiter-3 (info(**Arbre.Racine**)) ; **Fsi**

**Algorithme de parcours en ordre symétrique : (ordre infixé)**

```
parcourir ( Arbre )
si Arbre ≠ \phi alors
   parcourir ( Arbre.filsG) ;
  Traiter-2 (info(Arbre.Racine)) ;
   parcourir ( Arbre.filsD ) ;
Fsi
```
#### **Illustration pratique d'un parcours général en profondeur**

Le lecteur trouvera ailleurs des exemples de parcours selon l'un des 3 ordres infixé, préfixé, postfixé, nous proposons un exemple didactique de parcours général avec les 3 traitements.

L'assistant d'algorithmes propose des exemples d'arbres de programmation d'algorithmes simples, en particulier celui de l'équation du second degré. Nous allons voir comment utiliser une telle structure arborescente afin de restituer du texte algorithmique linéaire.

Voici ce que nous donne l'assistant :

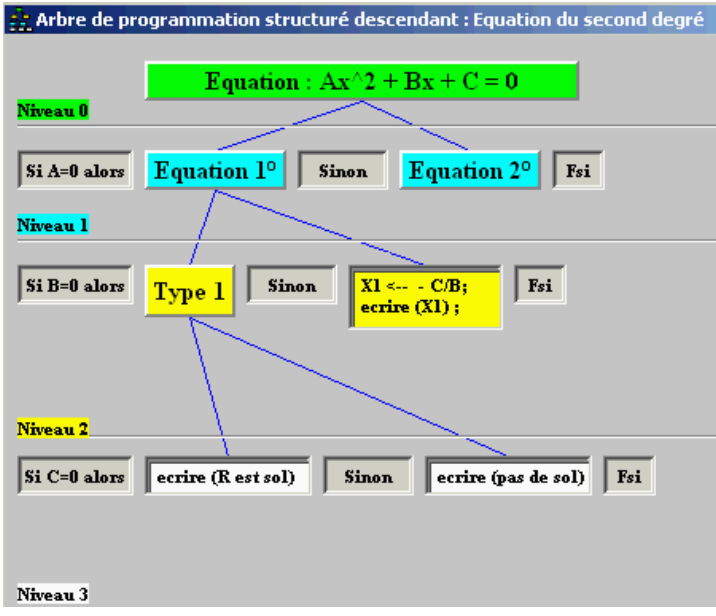

Nous pouvons établir un modèle d'arbre (binaire ici) où les informations au nœud sont au nombre de 3 (nous les nommerons attribut n°1, attribut n°2 et attribut n°3). Chaque attribut est une **chaîne de caractères**, vide s'il y a lieu.

Nous noterons ainsi un attribut contenant une chaîne vide :

ď

Ci-dessous une représentation de l'arbre de programmation précédent :

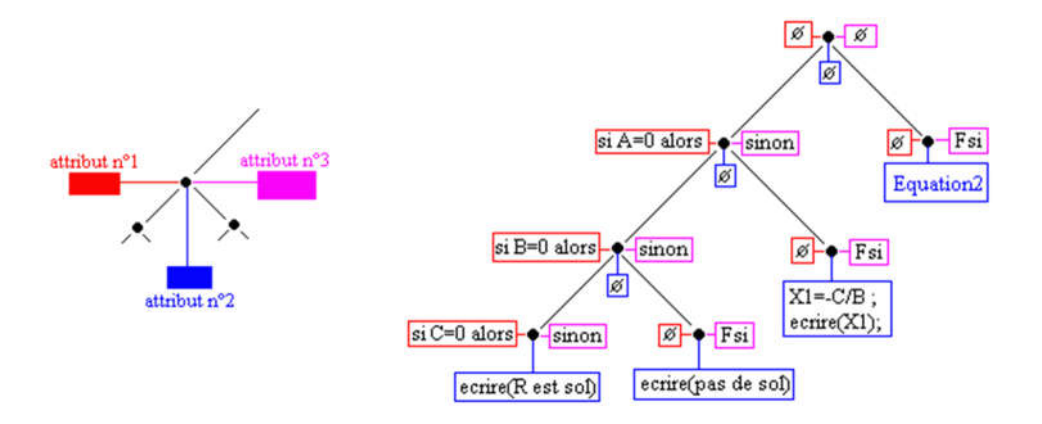

Traitement des attributs pour produire le texte :

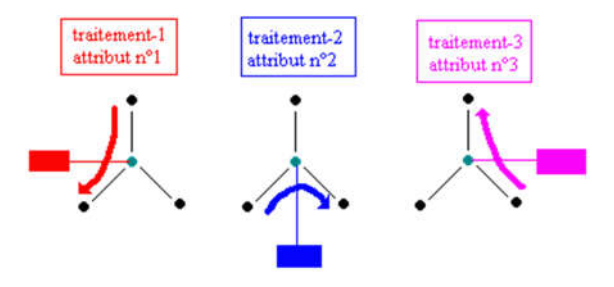

Traiter-1 (**Arbre.Racine.Attribut n°1**) consiste à écrire le contenu de l'Attribut n°1 :

```
si Attribut n°1 non vide alors
ecrire( Attribut n°1 )
Fsi
```
Traiter-2 (**Arbre.Racine.Attribut n°2**) consiste à écrire le contenu de l'Attribut n°2 :

```
si Attribut n°2 non vide alors
ecrire( Attribut n°2 )
Fsi
```
Traiter-3 (**Arbre.Racine.Attribut n°3**) consiste à écrire le contenu de l'Attribut n°3 :

```
si Attribut n°3 non vide alors
ecrire( Attribut n°3 )
Fsi
```
Parcours en profondeur de l'arbre de programmation de l'équation du second degré :

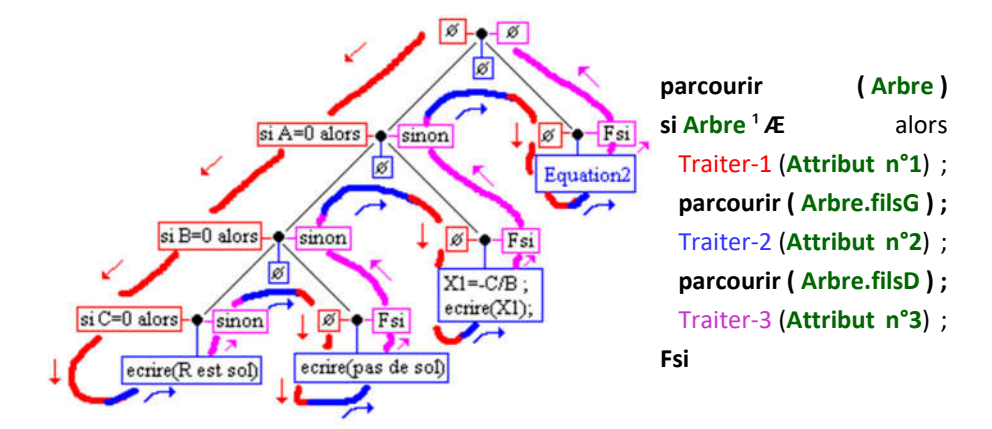

Texte produit après parcours :

```
\phisi A=0 alors
si B=0 alors
 si C=0 alors
  ecrire(R est sol)
 sinon
 \phi\phi ecrire(pas de sol)
 Fsi
sinon
 \phi\phiX1=-C/B;ecrire(X1);
Fsi
sinon
 \phi\phiEquation2
Fsi
\phi
```
Rappellons que le symbole  $\phi$  représente la chaîne vide il est uniquement mis dans le texe dans le but de permettre le suivi du parcours de l'arbre.

Pour bien comprendre le parcours aux feuilles de l'arbre précédent, nous avons fait figurer cidessous sur un exemple, les **nœuds vides** de chaque feuille et le **parcours complet associé** :

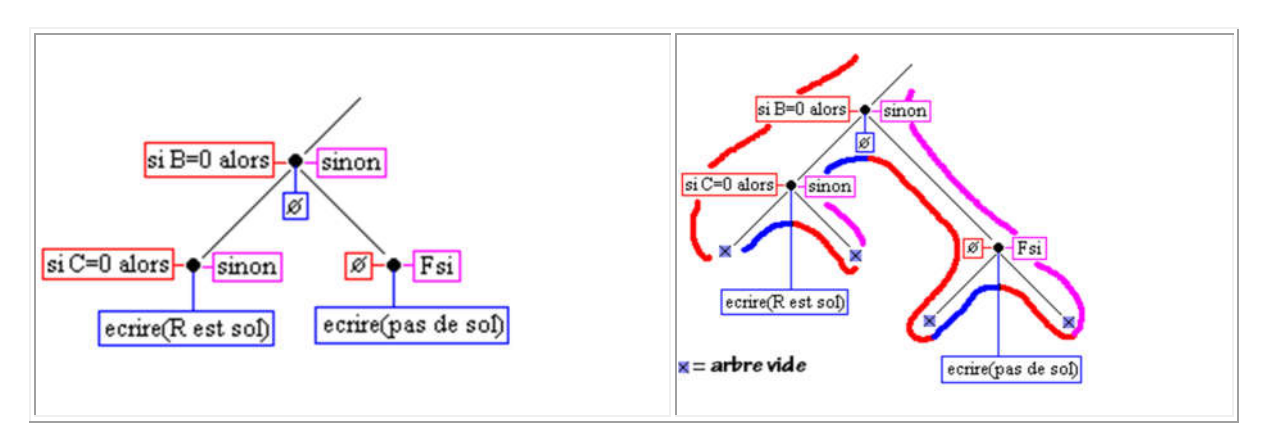

Le parcours partiel ci-haut produit le texte algorithmique suivant (le symbole  $\phi$  est encore écrit pour la compréhension de la traversée) :

```
si B=0 alors
 si C=0 alors
  ecrire(R est sol)
 sinon
 \phi\phi ecrire(pas de sol)
 Fsi
sinon
```
## *Exercice*

Soit l'arbre suivant possédant 2 attributs par nœuds (un symbole de type caractère)

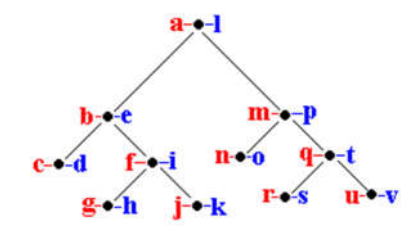

On propose le traitement en profondeur de l'arbre comme suit :

L'attribut de gauche est écrit en descendant, l'attribut de droite est écrit en remontant, il n'y a pas d'attribut ni de traitement lors de l'examen du fils droit en venant du fils gauche.

écrire la chaîne de caractère obtenue par le parcours ainsi défini.

#### **Réponse** : **abcdfghjkiemnoqrsuv**

**Terminons cette revue des descriptions algorithmiques** des différents parcours classiques d'arbre binaire avec le parcours en largeur (*Cet algorithme nécessite l'utilisation d'un file du type* Fifo *dans laquelle l'on stocke les nœuds*).

## **Algorithme de parcours en largeur**

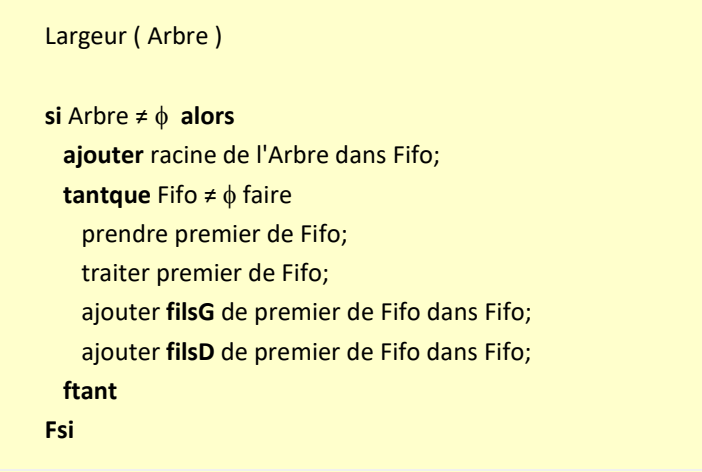

#### **3.4. Arbres binaires particuliers**

#### *3.4.1. Arbres binaires de recherche*

- Nous avons étudié des algorithmes de recherche en table, en particulier la recherche dichotomique dans une table triée dont la recherche s'effectue en **O(log(n))** comparaisons.
- Toutefois lorsque le nombre des éléments varie (ajout ou suppression) ces ajouts ou suppressions peuvent nécessiter des temps en O(n).
- En utilisant une liste chaînée qui approche bien la structure dynamique (plus gourmande en mémoire qu'un tableau) on aura en moyenne des temps de suppression ou de recherche au pire de l'ordre de **O(n)**. L'ajout en fin de liste ou en début de liste demandant un temps constant noté **O(1)**.

Les arbres binaires de recherche sont un bon compromis pour un temps **équilibré entre ajout, suppression et recherch**e.

Un arbre binaire de recherche satisfait aux critères suivants :

- L'ensemble des étiquettes est **totalement ordonné**.
- Une étiquette est dénommée **clef**.
- Les **clefs** de tous les nœuds du sous-arbre **gauche** d'un nœud X, sont **inférieures ou égales** à la clef de X.
- Les **clefs** de tous les nœuds du sous-arbre **droit** d'un nœud X, sont **supérieures** à la clef de X

Nous en avons :

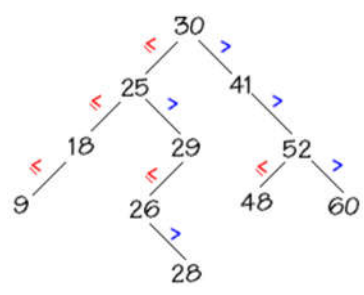

Prenons par exemple le nœud (25) son sous-arbre droit est bien composé de nœuds dont les clefs sont supérieures à 25 : (29,26,28). Le sous-arbre gauche du nœud (25) est bien composé de nœuds dont les clefs sont inférieures à 25 : (18,9).

On appelle arbre binaire dégénéré un arbre binaire dont le degré = 1, ci-dessous 2 arbres binaires de recherche dégénérés :

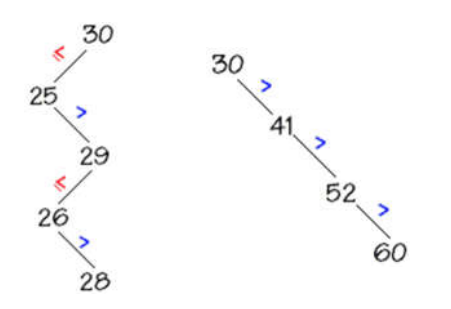

Nous remarquons dans les deux cas que nous avons affaire à une liste chaînée donc le nombre d'opérations pour la suppression ou la recherche est au pire de l'ordre de O(n). Il faudra utiliser une catégorie spéciale d'arbres binaires qui restent équilibrés (leurs feuilles sont sur 2 niveaux au plus) pour assurer une recherche au pire en O(log(n)).

## *3.4.2. Arbres binaires partiellement ordonnés (tas)*

#### **Arbre parfait** :

c'est un arbre binaire dont tous les nœuds de chaque niveau sont présents sauf éventuellement au dernier niveau où il peut manquer des nœuds (nœuds terminaux = feuilles), dans ce cas l'arbre parfait est un arbre binaire incomplet et les feuilles du dernier niveau **doivent être regroupées à partir de la gauche** de l'arbre.

**A - Un arbre parfait complet :**

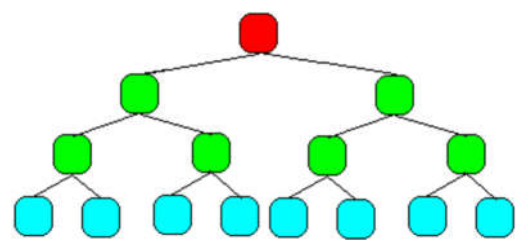

*(***parfait complet :** *le dernier niveau est complet car il contient tous les enfants )*

#### **B - Un autre arbre parfait incomplet :**

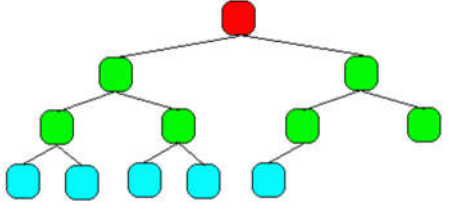

*(***parfait incomplet :** *le dernier niveau est incomplet car il manque 3 enfants, mais ils sont manquant à la droite du niveau, les feuilles sont regroupées à gauche)*

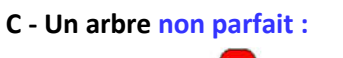

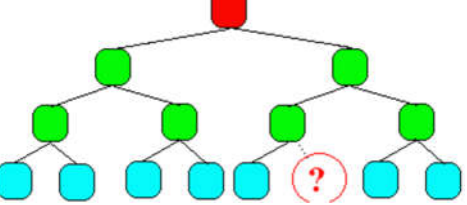

*(***non parfait :** *le dernier niveau est incomplet car il manque 1 enfant, les feuilles ne sont pas regroupées à gauche)*

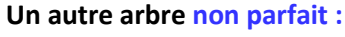

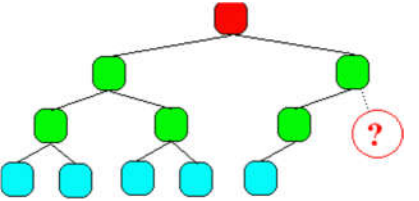

*(***non parfait :** *les feuilles sont bien regroupées à gauche, mais il manque 1 enfant à l'avant dernier niveau)*

## **Un arbre binaire parfait se représente classiquement dans un tableau :**

Les nœuds de l'arbre sont dans les cellules du tableau, il n'y a pas d'autre information dans une cellule du tableau, l'accès à la topologie arborescente est simulé à travers un calcul d'indice permettant de parcourir les cellules du tableau selon un certain 'ordre' de numérotation correspondant en fait à un **parcours hiérarchique** de l'arbre. En effet ce sont les numéros de ce parcours qui servent d'indice aux cellules du tableau :

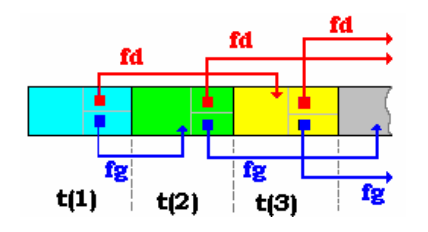

Si t est ce tableau, nous avons donc les règles d'accès suivantes :

t[1] est la racine :

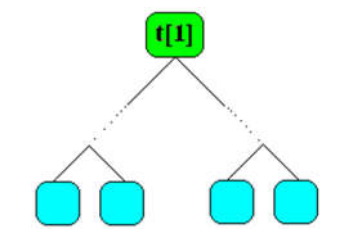

Lorsque l'indice i d'une cellule (d'un nœud) est fixé :

t[i **div** 2] est le père de t[i] pour i > 1 :

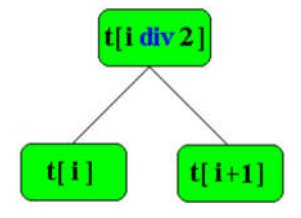

t[2  $*$  i] et t[2  $*$  i + 1] sont les deux fils, s'ils existent, de t[i] :

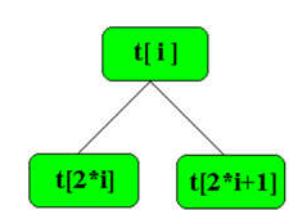

 $\bullet$  sipest le nombre de nœuds de l'arbre et si 2  $*$  i = p, t[i] n'a qu'un fils, t[p]. si i est supérieur à p **div** 2, t[i] est une feuille.

Exemple de rangement d'un tel arbre dans un tableau (pour une vision pédagogique on a figuré l'indice de numérotation hiérarchique de chaque nœud dans le rectangle associé au nœud) :

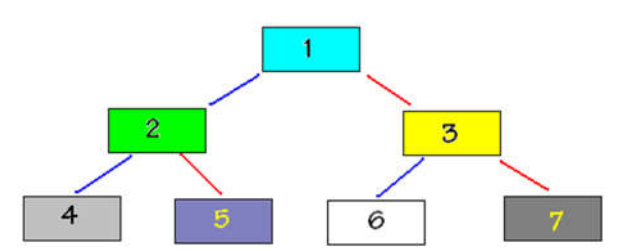

Cet arbre sera stocké dans un tableau en disposant séquentiellement et de façon contigüe les nœuds selon la numérotation hiérarchique (l'index de la cellule = le numéro hiérarchique du nœud).

Dans cette disposition le passage d'un nœud de numéro **k** (indice dans le tableau) vers son fils gauche s'effectue par calcul d'indice, le fils gauche se trouvera dans la cellule d'index **2\*k** du tableau, son fils droit se trouvant dans la cellule d'index **2\*k + 1** du tableau. Ci-dessous l'arbre précédent est stocké dans un tableau : le nœud d'indice hiérarchique 1 (la racine) dans la cellule d'index 1, le nœud d'indice hiérarchique 2 dans la cellule d'index 2, etc...

Le nombre qui figure dans la cellule (nombre qui vaut l'index de la cellule = le numéro hiérarchique du nœud) n'est mis là qu'à titre pédagogique afin de bien comprendre le mécanisme.

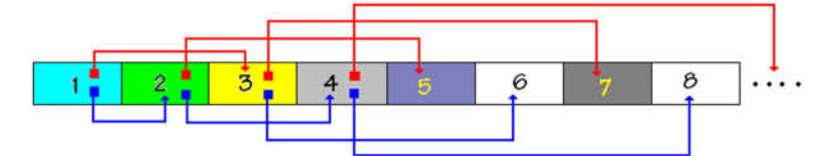

On voit par exemple, que par calcul on a bien le fils gauche du nœud d'indice 2 est dans la cellule d'index  $2^*2 = 4$  et son fils droit se trouve dans la cellule d'index  $2^*2+1 = 5$  ...

#### *Exemple d'un arbre parfait étiqueté avec des caractères :*

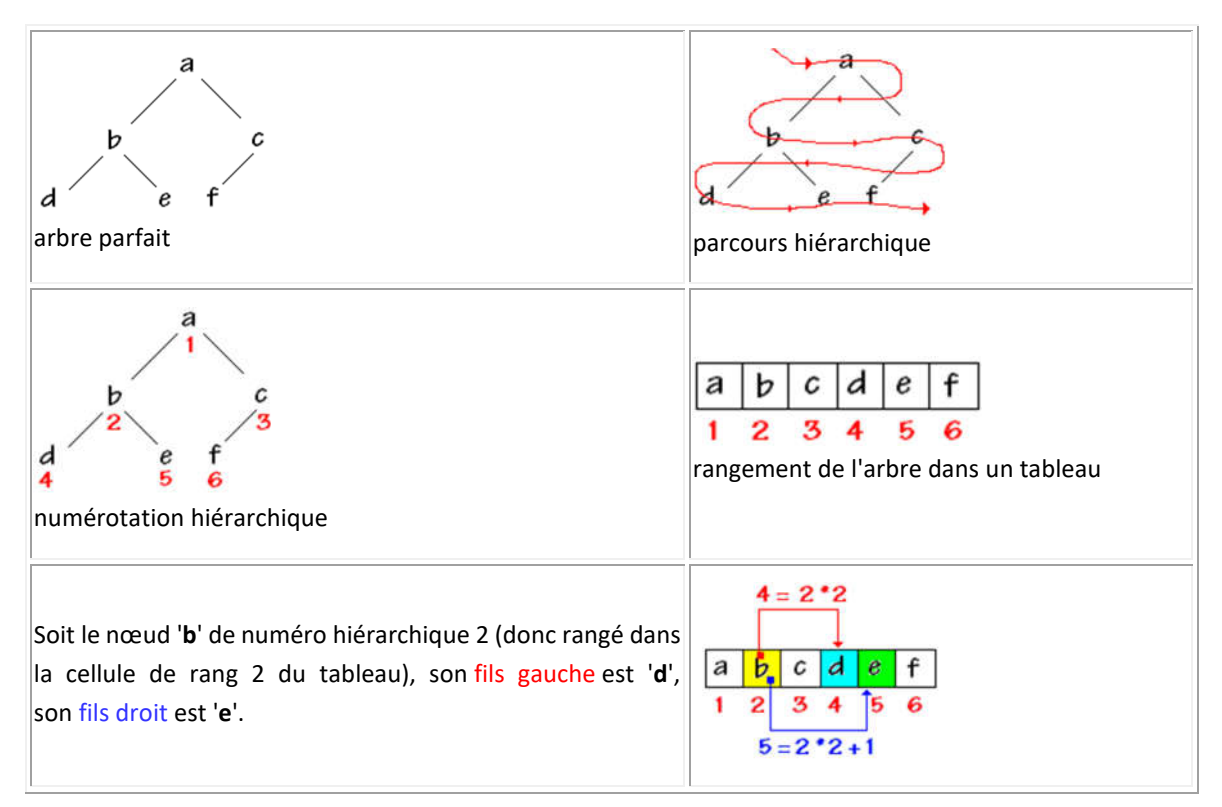

## **Arbre partiellement ordonné :**

C'est un arbre étiqueté dont les valeurs des nœuds appartiennent à un ensemble muni d'une relation d'ordre total (les nombres entiers, réels etc... en sont des exemples) tel que pour un nœud donné tous ses fils ont une valeur supérieure ou égale à celle de leur père.

Exemple de deux arbres partiellement ordonnés sur l'ensemble {20,27,29,30,32,38,45,45,50,51,67,85} d'entiers naturels :

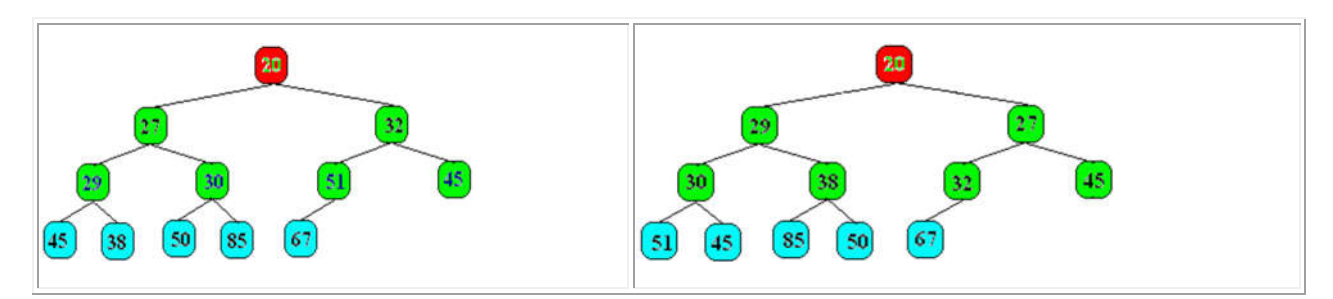

Nous remarquons que **la racine d'un tel arbre est toujours l'élément de l'ensemble possédant la valeur minimum** (le plus petit élément de l'ensemble), car la valeur de ce nœud par construction est inférieure à celle de ses fils et par transitivité de la relation d'ordre à celles de ses descendants c'est le minimum. Si donc nous arrivons à ranger une liste d'éléments dans un tel arbre le minimum de cette liste est atteignable immédiatement comme racine de l'arbre.

En reprenant l'exemple précédent sur 3 niveaux : *(entre parenthèses le numéro hiérarchique du* 

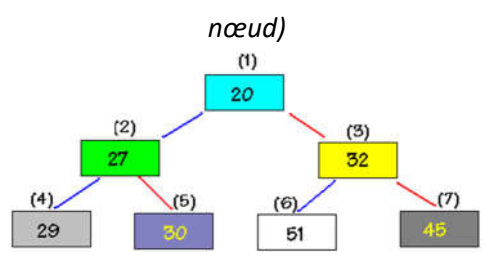

Voici réellement ce qui est stocké dans le tableau :*(entre parenthèses l'index de la cellule contenant le nœud)*

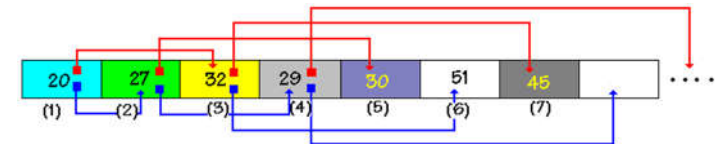

**Le tas :**

On appelle **tas** un tableau représentant un **arbre parfait partiellement ordonné**.

L'intérêt d'utiliser un arbre parfait complet ou incomplet réside dans le fait que le tableau est toujours **compacté**, les cellules vides s'il y en a se situent à la fin du tableau.

Le fait d'être partiellement ordonné sur les valeurs permet d'avoir immédiatement un extremum à la racine.